## Evolution Power4  $\rightarrow$  Power5 : qu'est-ce qui change sur le cluster IBM ?? Guy Moebs - CRIHAN

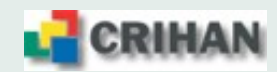

# Plan de la présentation

- 1. Descriptions matérielle
- 2. Description logicielle
- 3. Soumission des calculs au travers de LoadLeveler
- 4. Environnement de compilation XLF

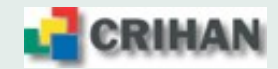

## **1. Description materielle ´**

**1.1. Vue globale de la solution**

Le cluster IBM est composé de :

- 2 frontales de connexion p510, *william* et *averell*, dotées chacune de :
	- **–** 2 processeurs Power 5 (1.5 GHz) ;
	- $-4$  Go de mémoire vive ;
- 22 nœuds de calcul SMP p575 dotés chacun de :
	- **–** 8 processeurs Power 5 (1.9 GHz, 7.6 GFlops),
	- **–** 16 Go de memoire vive ; ´
- 1 commutateur à faible latence *Federation* qui interconnecte 16 des 22 nœuds de calcul ;
- 1 baie de disques FastT500 (20 To de disque utile), reliée à chacun des nœuds par des liens fibre optique (2Gb/s) ;
- $\bullet$  les deux nœuds p690 seront intégrés à la solution dans les prochains jours.

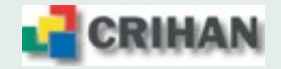

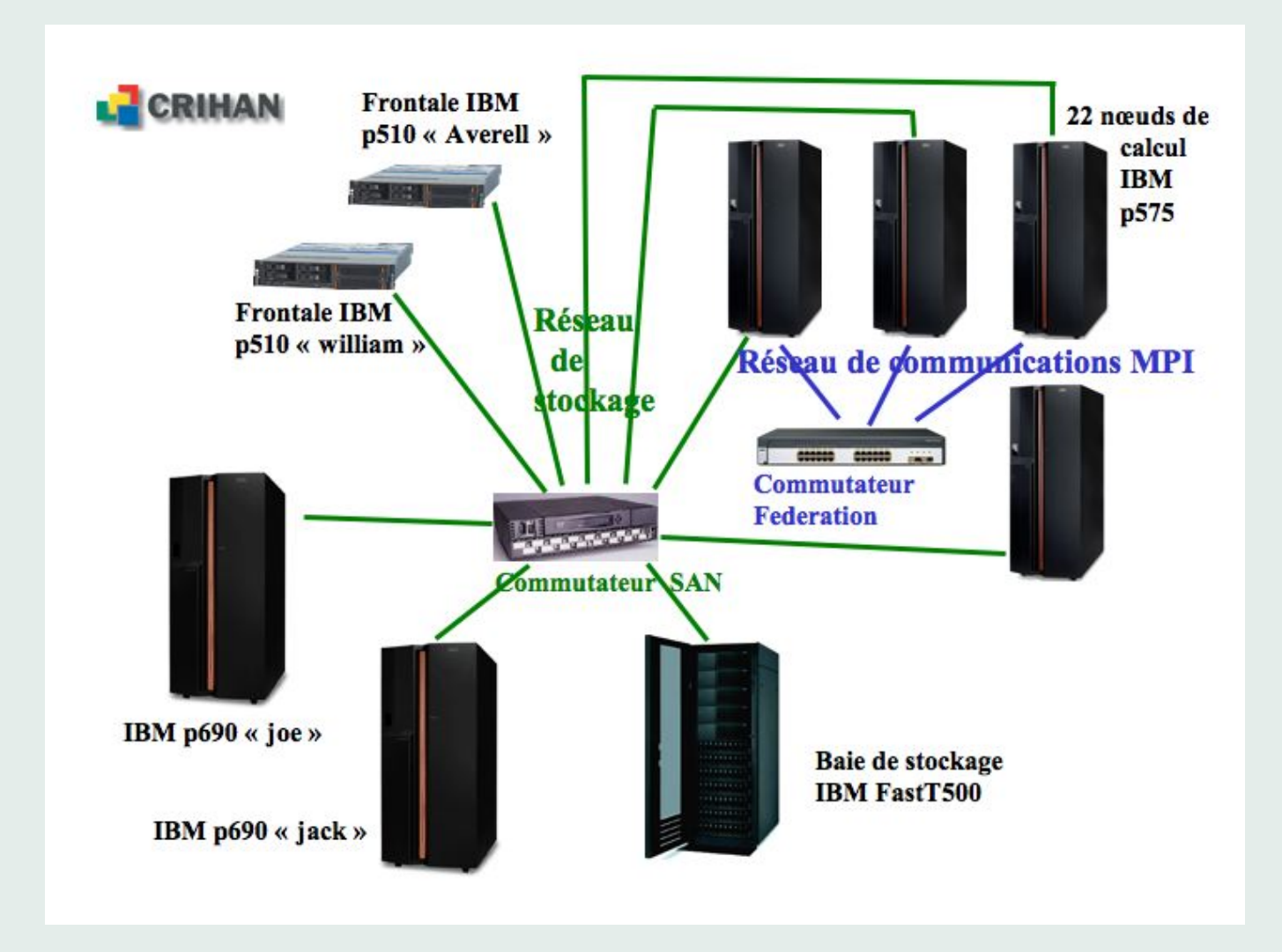

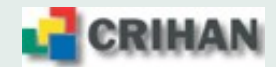

#### **1.2. La puce Power 5**

- La puce Power5 est à double-cœur mais un seul est activé
- Il dispose d'une hiérarchie de caches L1, L2, L3

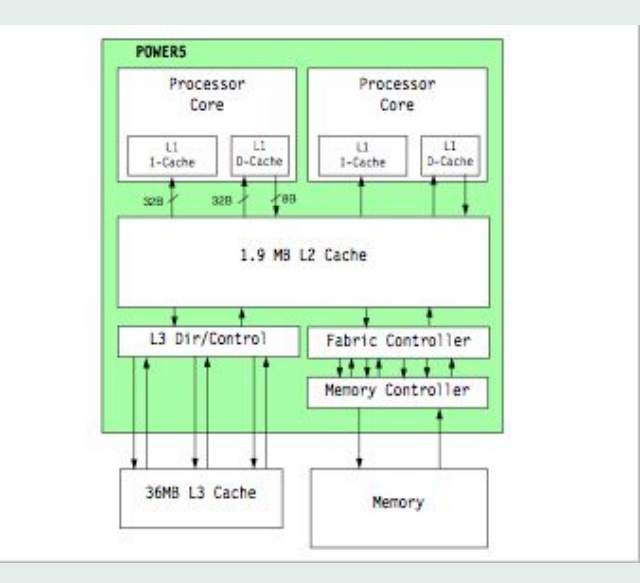

#### **1.3. Le Multi Chip Module (MCM)**

- Le bloc de base pour un nœud p575 est le MCM (Multi Chip Module)
- Il se compose d'une seule puce Power 5
- Chaque p575 contient donc 8 MCM

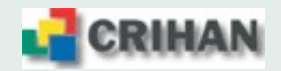

#### **1.4. Latences (en cycles d'horloge) et associativite´**

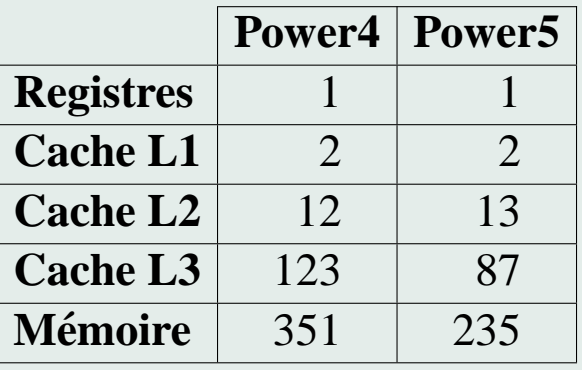

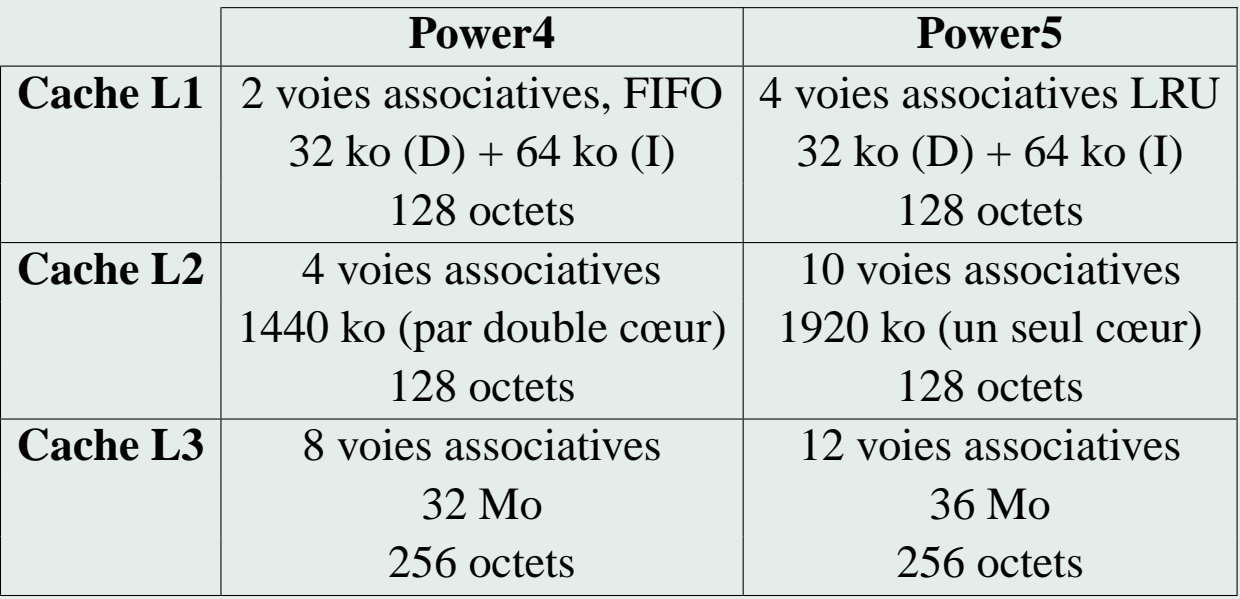

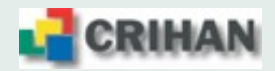

#### **1.5.** Configuration mémoire

- Chaque nœud de calcul p575 dispose de 16 Go de mémoire physique  $\Rightarrow$  soit environ 12 Go de mémoire disponible pour les applications
- Chaque nœud est configuré en 10 Go de *Large Pages* (LP) et 2 Go de *Small Pages* (SP)
- Une Large Page est une page mémoire de 16 Mo
- Une Small Page est une page mémoire de 4 ko
- Les performances sont nettement meilleures (jusqu'à 60% de gain) lorsque les *Large Pages* sont employées (Data Prefetch Streams, ..)  $\Rightarrow$  Elles sont mises par défaut sur tous les nœuds
- Qu'est-ce que cela change pour les utilisateurs ?  $\Rightarrow$  Rien ou presque .... sauf à l'édition des liens !
- Il faut aussi légèrement modifier les scripts de soumission
- Les *Large Pages* sont employées pour les données globales (heap)
- Les *Small Pages* sont employées pour les variables locales (stack)

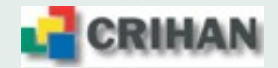

#### **1.6. Espaces utilisateurs**

Chaque utilisateur dispose de 3 espaces permanents au sein de son projet qui sont physiquement localisés dans la baie FastT500.

- un espace utilisateur /home/projet/login (5 Go),
- un espace de travail /work/projet/login (25 Go),
- un espace de stockage /save/projet/login (300 Go).

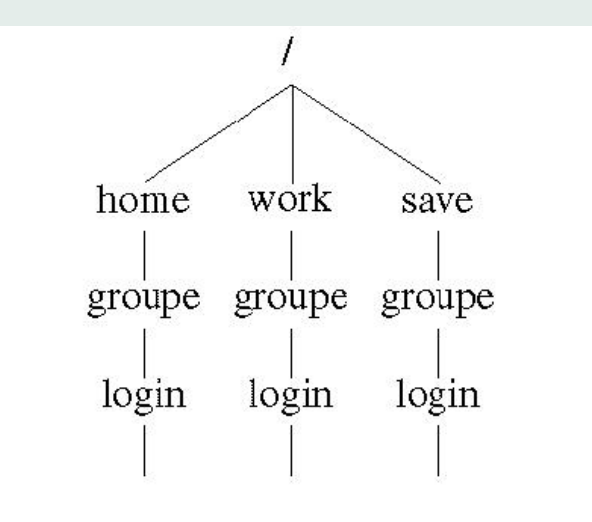

 $\Rightarrow$  Les exécutions des programmes en mode batch se font dans des espaces temporaires situés dans la baie de disques FastT500

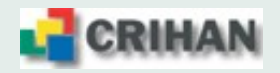

**URIN** 

## **2. Description logicielle**

#### **2.1. Environnement de travail**

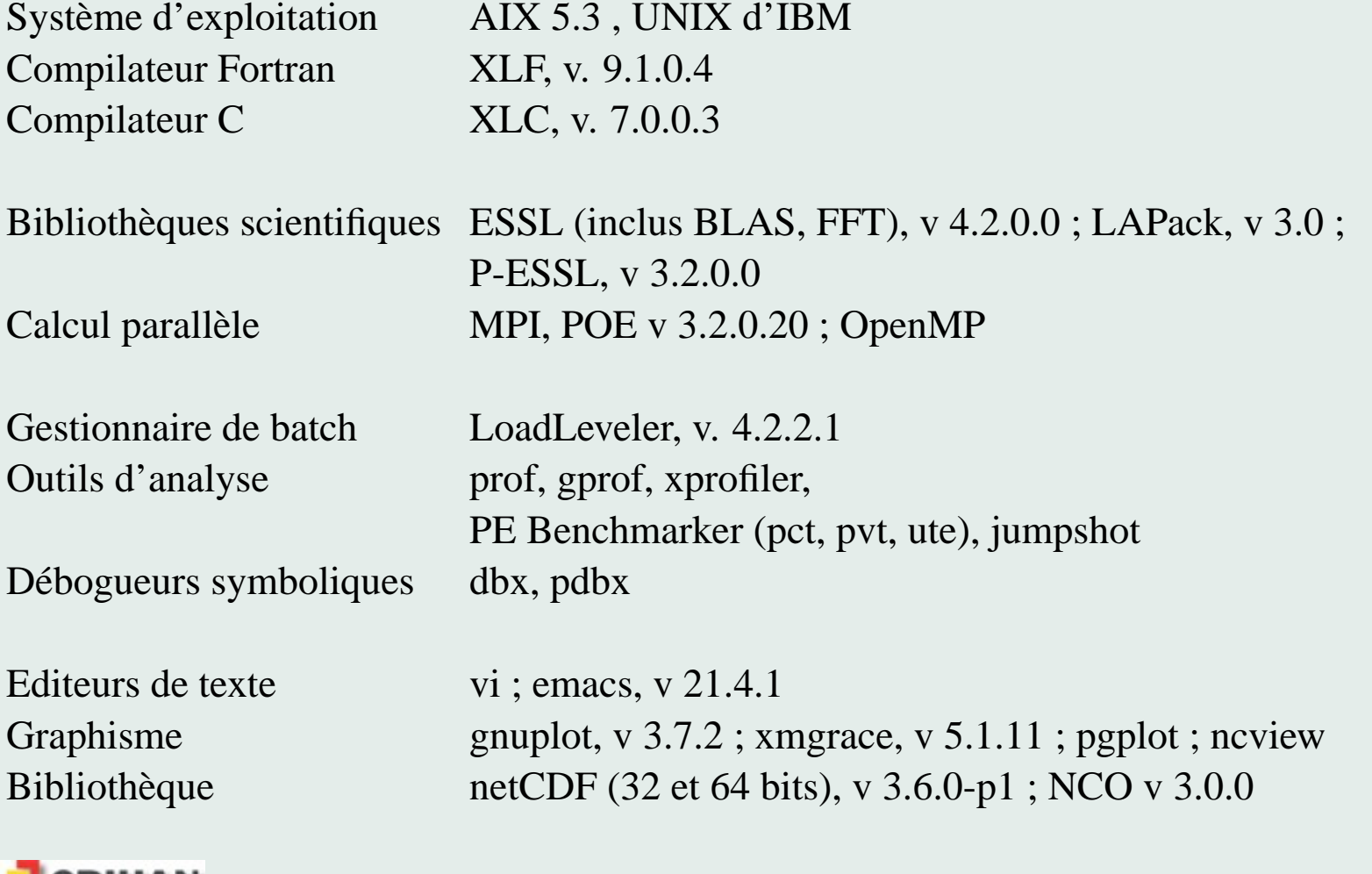

9

#### **2.2. Logiciels scientifiques de chimie disponibles**

#### **Codes commerciaux accessibles a tous les utilisateurs `**

Gaussian G03, G98

Schroedinger Jaguar 6.0, 5.0, 4.1

Accelrys Catalyst 4.9, CNX 2002

#### **Codes "libres" sous licence (usage non commercial)**

IBM CPMD v 3.9.1

Yale Univ. CNS v 1.1 (version gratuite de CNX)

Iowa State Univ. Gamess 16/02/2002

 $\Rightarrow$  On peut installer vos logiciels commerciaux sous licence :

- $\rightarrow$  fournissez-nous vos licences ...
- $\rightarrow$  on restreint les droits d'accès à votre projet

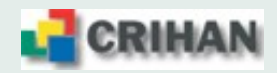

#### **2.3. Connexion et modes d'execution ´**

- Les ressources du cluster sont séparées en deux parties :
	- **(i) les frontales de connexion**, bi-processeurs, p510, pour la connexion et la petite mise au point ;
	- **(ii)** les nœuds de calculs, dédié au batch : 22 nœuds octo-processeurs p575 et 2 nœuds p690.
- Les connexions, les éditions, les compilations, les exécutions en interactif prennent leurs ressources dans la partie **(i)**
- $\bullet$  L'utilisateur exprime ses besoins en temps, processeurs, mémoire (data + stack), dans un script
- Chaque nœud p575 dispose de 16 Go de mémoire physique, soit environ 12 Go de mémoire disponible pour les applications  $\Rightarrow$  Sa mémoire est configurée en 10 Go de *Large Pages* (LP) et 2 Go de *Small Pages* (SP)
- Chaque nœud p690 dispose de 32 Go de mémoire physique, soit environ 30 Go de mémoire disponible pour les applications
	- $\Rightarrow$  Sa mémoire est configurée en 20 Go de *Large Pages* (LP) et 10 Go de *Small Pages* (SP)

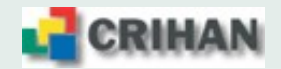

## **3. Soumission des calculs au travers de LoadLeveler**

- Loadleveler : logiciel de soumission de travaux sur calculateur IBM
- La soumission fonctionne à l'aide de scripts
- Les paramètres sont transmis à l'aide de directives
- les directives ont la forme  $\# \varnothing$  **directive**
- Il n'y a pas de queue batch sur le cluster
- L'expression des besoins "pondère" les soumissions et décide des priorités

#### **3.1.** Spécificités architecturales

- Les comptes utilisateurs sont situés dans la baie externe FastT500
- Les exécutions ont lieu dans les disques de la baie externe (*/dlocal*)
	- $\Rightarrow$  les jobs MPI sont à cheval sur les nœuds par défaut
	- $\Rightarrow$  Le système gère les procédures de transfert de fichiers
- Il faut fixer les quantités de mémoire allouées pour les *Large Pages* et les *Small Pages*

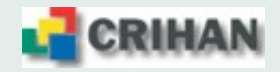

#### **3.2. Principe des soumissions**

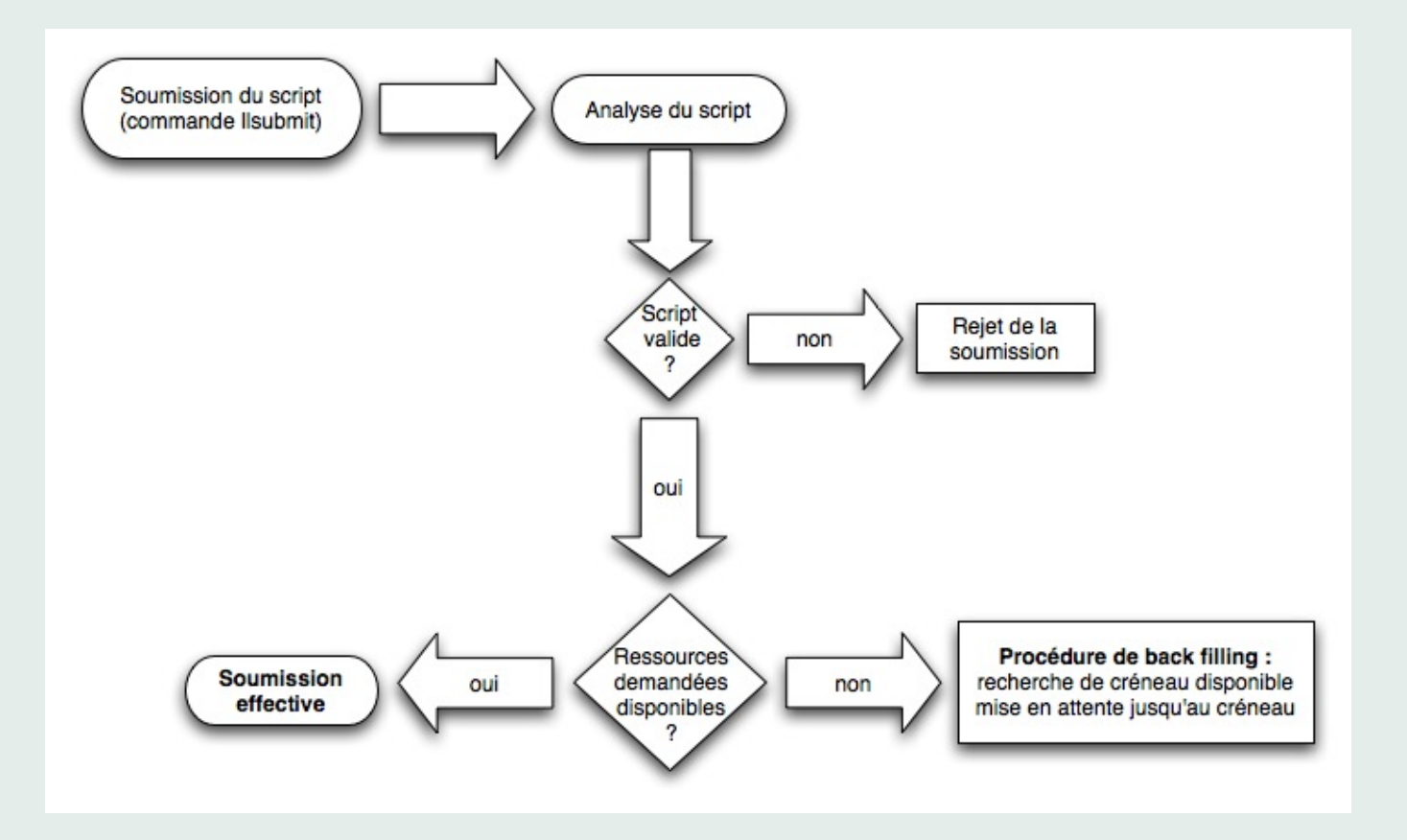

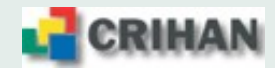

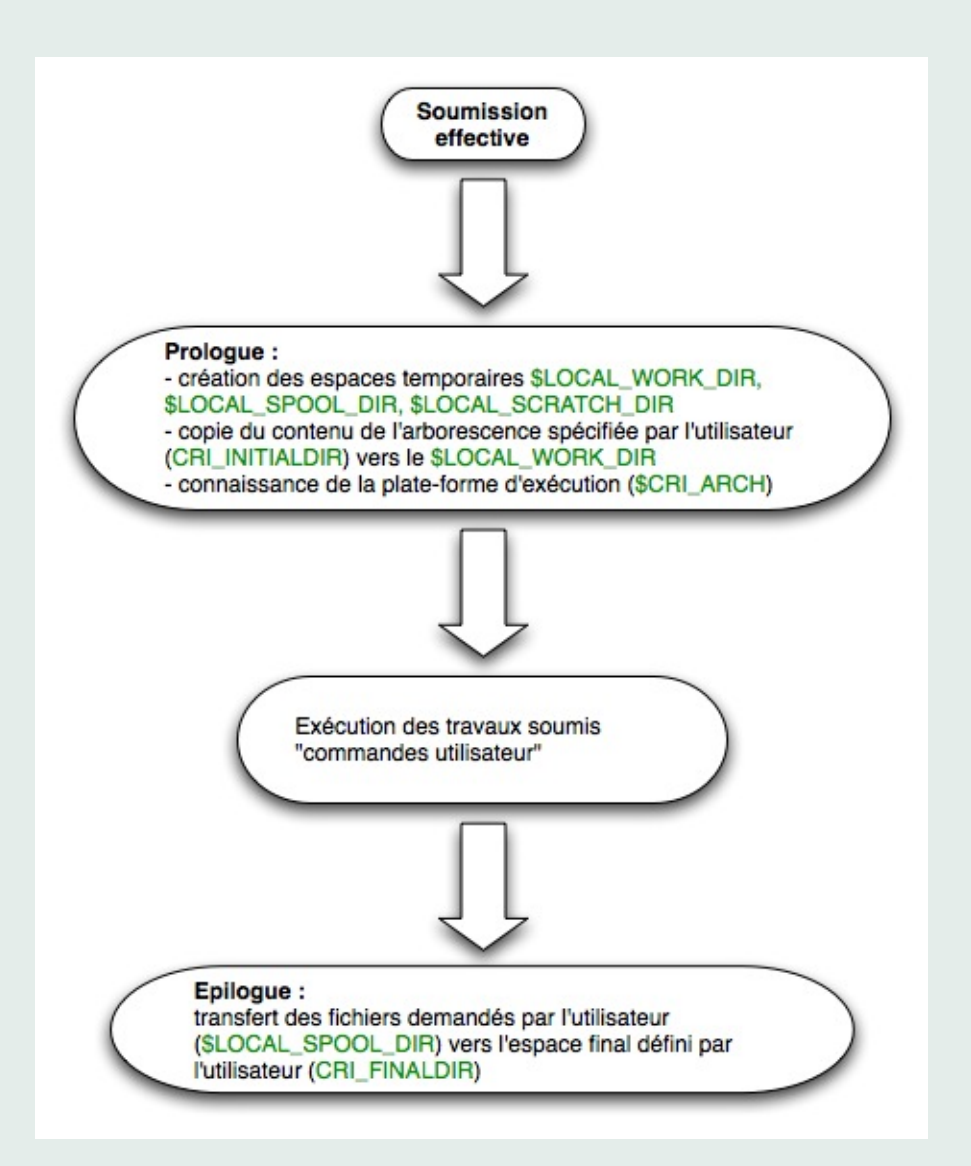

**CRIHAN** ×.

- Le \$LOCAL WORK DIR représente le répertoire temporaire crée par le système dans les disques de la baie FastT500, visible par tous les nœuds d'exécution ;  $\rightarrow$  /dlocal/run/ll-william.xxxx.0 ou /dlocal/run/ll-averell.xxxx.0
- Le **CRI INITIALDIR** représente le répertoire spécifié par l'utilisateur dans son espace permanent sur la baie FastT500 dont le contenu est dupliqué dans le \$LOCAL WORK DIR ;  $\rightarrow$ /work/projet/login/REPERTOIRE ENTREE
- Le **CRI FINALDIR** représente le répertoire spécifié par l'utilisateur dans son espace permanent sur la baie FastT500 dans lequel les fichiers spécifiés par l'utilisateur sont rapatriés par le système ;

 $\rightarrow$ /work/projet/login/REPERTOIRE\_SORTIE

• Le **\$LOCAL SPOOL DIR** représente le répertoire temporaire crée par le système dans les disques de la baie FastT500 qui sert de transit avant le rapatriement vers l'espace permanent de l'utilisateur situé dans la baie, visible par tous les nœuds d'exécution.  $\rightarrow$  /dlocal/spool/ll-william.xxxx.0 ou /dlocal/spool/ll-averell.xxxx.0

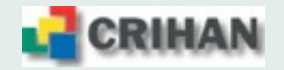

• Le **\$LOCAL SCRATCH DIR** représente le répertoire temporaire crée dans les disques internes de **chaque nœud** et pouvant servir de mémoire tampon si nécessaire

⇒ Tres utile pour les codes utilisant des gros volumes disques comme zone de scratch `  $\Rightarrow$  Espace d'environ 80 Go par nœud, partagé entre les jobs du nœud, **sans contrôle** (quota

de 70 Go par utilisateur)

- Le **\$LOCAL SCRATCH DIR** n'est visible qu'au sein de son nœud  $\Rightarrow$  Son usage est donc restreint aux applications s'exécutant en intra-nœud et aux fichiers gérés par un ensemble de processus dans un même nœud
- Les **CRI INITIALDIR** et **CRI FINALDIR** doivent obligatoirement respecter les regles ` suivantes :
	- être des chemins absolu dans le \$HOME DIR ou le \$WORK DIR
	- ne contenir que des fichiers réguliers
	- avoir des droits (lecture/écriture) compatibles avec les actions
	- le **CRI\_INITIALDIR** ne doit pas être vide
	- le **CRI FINALDIR** est crée s'il n'existe pas

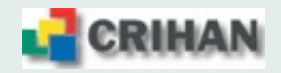

#### **3.3. Sur quels nœud(s) tournent mes jobs ?**

- $\bullet$  Plate-forme hétérogène
- Les jobs non spécifiques  $(1)$  sont susceptibles de s'exécuter sur tous les nœuds
- Loadleveler attribue les ressources parmi ses disponibilités
- L'optimisation d'un code à une plate-forme améliore ses performances sur cette plate-forme mais ....

qu'en est-il sur une autre ???

- La compatibilité est ascendante :  $\int$ un code optimisé pour Power 4 s'exécute normalement sur Power 5 un code optimisé pour Power 5 **peut ne pas s'exécuter** normalement sur Power 4 !!
- Un code optimisé pour Power 4 est moins efficace sur Power 5 qu'un code optimisé pour Power 5 (dégradation variable, dépend de l'application)
- $\Rightarrow$  Alors que faire ???

(1) jobs specifiques : une seule architecture peut satisfaire les besoins en ressources, par exemple ´ demander plus de 10 Go par processus envoie sur p690, demander plus de 32 processeurs en MPI envoie sur p575, ...

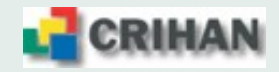

#### **Sur quels nœud(s) tournent mes jobs ?**

- Avoir un binaire, si possible, pour chaque plate-forme  $\Rightarrow$  Avoir deux fichiers de compilation Makefile
	- $\Rightarrow$  Avoir deux répertoires pour les fichiers objet
- S'adapter à la plate-forme d'exécution :

 $-qarch=pur4$   $-qtune=pur4$  pour les code destinés aux p690

 $-qarch=pur5$   $-qtune=pur5$  pour les code destinés aux p575

• Ajouter le choix du binaire, selon la plate-forme d'exécution, dans le script de soumission : **Script de soumission en Korn Shell Script de soumission en C Shell**

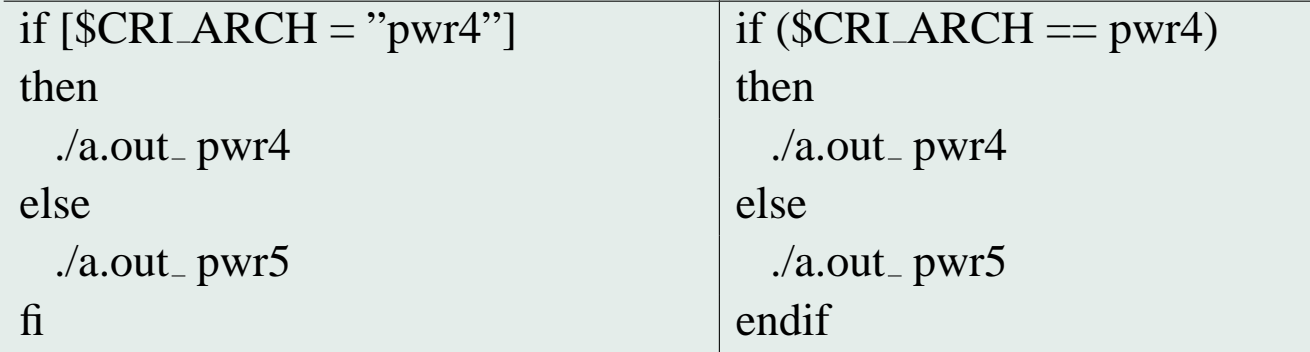

• Cela ne concerne pas les applications précompilées installées par le CRIHAN

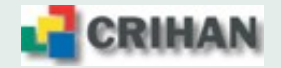

#### **3.4. Mots-cles´**

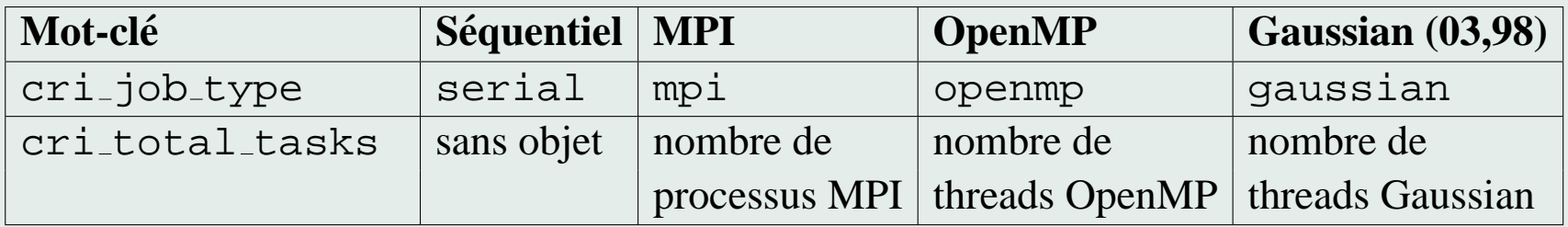

- wall\_clock\_limit : temps de **présence** du job sur la machine
- $\bullet$  data\_limit : mémoire par processus
	- ⇒ Mémoire prise dans les *Large Pages*
	- $\Rightarrow$  Attention à l'option -bmaxdata
- $\bullet$  stack\_limit : mémoire par processus
	- ⇒ Mémoire prise dans les *Small Pages*
	- $\Rightarrow$  Mot-clef optionnel (256 Mo par défaut)
- core limit : taille maximale **par processus**  $\Rightarrow$  Mot clef optionnel (0 Mo par défaut)
- Liste non exhaustive ... (il existe aussi des scripts pour Gamess, Jaguar, ...)
- à compléter selon les besoins des utilisateurs

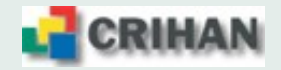

#### **3.5. Commandes**

• soumission :  $11$  submit script-job  $\rightarrow$  *ref-job* (ll-william.xxxx.0 ou ll-averell.xxxx.0) lsubmit ll mpi llsubmit: Processed command file through Submit Filter: "/soft/loadl/LLFILTER/llfilter". llsubmit: The job "william-a1.crihan.fr.2045" has been submitted.

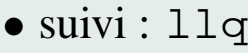

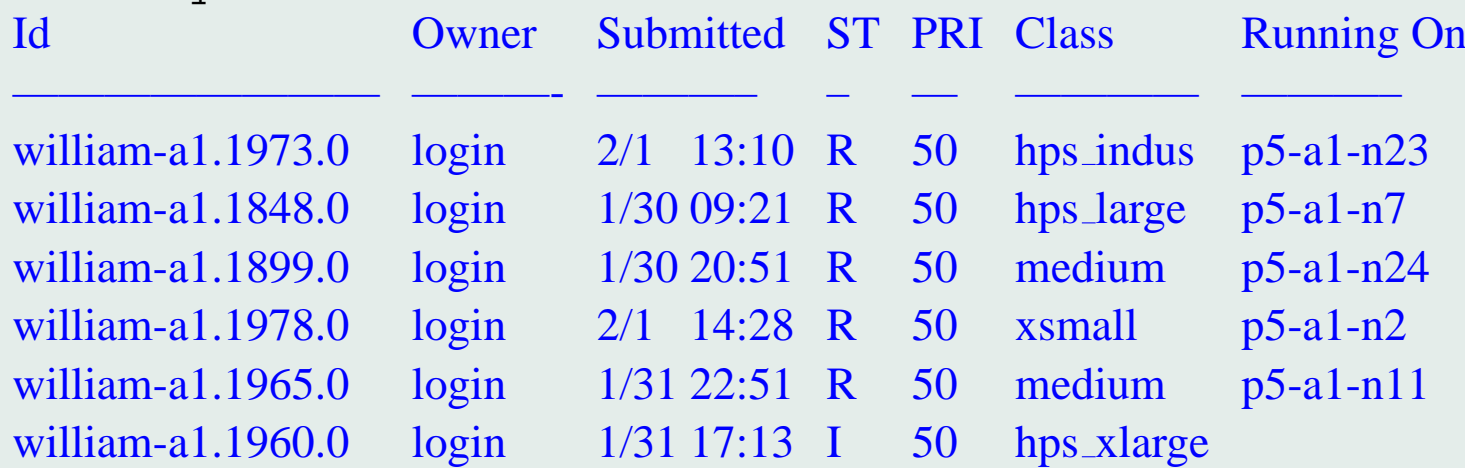

• destruction : llcancel *ref job* llcancel william-a1.crihan.fr.2045 llcancel: Cancel command has been sent to the central manager.

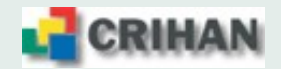

#### **3.6. Soumission job sequentiel ´**

```
# !/bin/csh
# Script de soumission Loadleveler, job sequentiel
# Nom du job
# @ job name = job sequentiel
# Nom des fichiers de sortie et d'erreur standard
\sharp \omega output = \frac{1}{2} (job_name).o\frac{1}{2}(jobid)
# @ error = $(job name).e$(jobid)
# Type du job
# @ cri job type = serial
# temps de restitution (heures[:minutes[:secondes]])
```
**# @ wall clock limit = 1:00:00**

# Mémoire maximale par processus (mb, gb, mw, gw, ..) **# @ data limit = 600mb**

# Stack maximale par processus (mb, gb, mw, gw, ..) **# @ stack limit = 100mb**

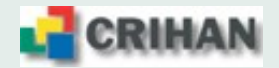

# Répertoire du compte utilisateur dont le contenu est copié **# @ cri initialdir = /work/crihan/gm/JOB SEQ/ENTREE**

# Répertoire du compte utilisateur pour y placer les résultats **# @ cri finaldir = /work/crihan/gm/JOB SEQ/SORTIE**

```
# Politique d'envoi des mels
# @ notification = complete
# Adresse d'envoi des mels
# @ notify user = gm@crihan.fr
```

```
# Obligatoire
# @ queue
```
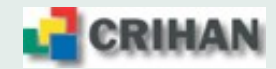

```
###
### Commandes utilisateur
###
# Déplacement dans le répertoire temporaire
cd $LOCAL WORK DIR
```

```
# Exécution du programme séquentiel
if (CRI</math> <b>ART</b> = <math>pwr4</math>) then
 ./a.out pwr4 > $LOCAL SPOOL DIR/OUT
```

```
else
```

```
./a.out pwr5 > $LOCAL SPOOL DIR/OUT
endif
```

```
# Déplacement des fichiers à récupérer
mv resultat.dat $LOCAL SPOOL DIR
```
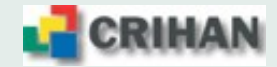

#### **3.7. Soumission job parallele MPI `**

```
# !/bin/csh
# Script de soumission Loadleveler, job MPI
# Nom du job
# @ job name = job mpi
```

```
# Nom des fichiers de sortie et d'erreur standard
\sharp \omega output = \frac{1}{2} (job_name).o\frac{1}{2}(jobid)
# @ error = $(job name).e$(jobid)
```

```
# Type du job
# @ cri job type = mpi
# Nombre de processus MPI
# @ blocking = 4 pour rester dans un seul nœud
# @ cri total tasks = 4
```

```
# temps de restitution (heures[:minutes[:secondes]])
# @ wall clock limit = 1:00:00
```
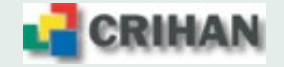

# Mémoire maximale par processus (mb, gb, mw, gw, ..) **# @ data limit = 1000mb**

# Stack maximale par processus (mb, gb, mw, gw, ..) **# @ stack limit = 120mb**

# Répertoire du compte utilisateur dont le contenu est copié **# @ cri initialdir = /work/crihan/gm/JOB MPI/ENTREE** # Répertoire du compte utilisateur pour y placer les résultats **# @ cri finaldir = /work/crihan/gm/JOB MPI/SORTIE**

# Politique d'envoi des mels **# @ notification = complete** # Adresse d'envoi des mels **# @ notify user = gm@crihan.fr**

# Obligatoire

**# @ queue**

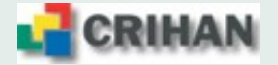

```
###
### Commandes utilisateur
###
# Déplacement dans le répertoire temporaire
cd $LOCAL WORK DIR
```

```
# Exécution du programme MPI
```

```
if (CRI</math> <b>ART</b> = <math>pwr4</math>) then
```

```
./a.out pwr4 > $LOCAL SPOOL DIR/OUT
```
**else**

```
./a.out pwr5 > $LOCAL SPOOL DIR/OUT
endif
```
# Déplacement des fichiers à récupérer **mv resultat.dat \$LOCAL SPOOL DIR**

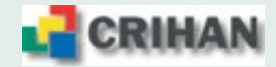

#### **3.8. Soumission job parallele OpenMP `**

```
# !/bin/csh
# Script de soumission Loadleveler, job OpenMP
# Nom du job
# @ job name = job openmp
```

```
# Nom des fichiers de sortie et d'erreur standard
# @ output = $(job name).o$(jobid)
# @ error = $(job name).e$(jobid)
```

```
# Type du job
# @ cri job type = openmp
# Nombre maximal de threads OpenMP
\sharp @ cri total tasks = 4
```

```
# temps de restitution (heures[:minutes[:secondes]])
# @ wall clock limit = 1:00:00
```
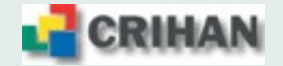

# Mémoire maximale **pour l'application** (mb, gb, mw, gw, ..) **# @ data limit = 1600mb**

# Stack maximale **pour l'application** (mb, gb, mw, gw, ..) **# @ stack limit = 400mb**

# Répertoire du compte utilisateur dont le contenu est copié **# @ cri initialdir = /work/crihan/gm/JOB OMP/ENTREE** # Répertoire du compte utilisateur pour y placer les résultats **# @ cri finaldir = /work/crihan/gm/JOB OMP/SORTIE**

# Politique d'envoi des mels **# @ notification = complete** # Adresse d'envoi des mels **# @ notify user = gm@crihan.fr**

# Obligatoire

**# @ queue**

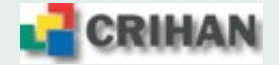

```
###
### Commandes utilisateur
###
# Déplacement dans le répertoire temporaire
cd $LOCAL WORK DIR
```

```
# Exécution du programme OpenMP
if (CRI</math> <b>ART</b> = <math>pwr4</math>) then
 ./a.out pwr4 > $LOCAL SPOOL DIR/OUT
else
 ./a.out pwr5 > $LOCAL SPOOL DIR/OUT
endif
```
#

```
# Déplacement des fichiers à récupérer
mv resultat.dat $LOCAL SPOOL DIR
```
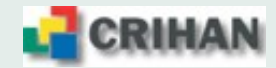

#### **3.9. Soumission job parallele Gaussian `**

```
# !/bin/csh
# Script de soumission Loadleveler, job Gaussian
# Nom du job
# @ job name = job g03
```

```
# Nom des fichiers de sortie et d'erreur standard
# @ output = $(job name).o$(jobid)
# @ error = $(job name).e$(jobid)
```

```
# Type du job
# @ cri job type = gaussian
# Nombre maximal de threads Gaussian
\sharp @ cri total tasks = 4
```

```
# temps de restitution (heures[:minutes[:secondes]])
# @ wall clock limit = 1:00:00
```
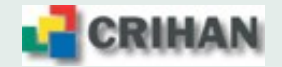

# Mémoire maximale **pour l'application** (mb, gb, mw, gw, ..) **# @ data limit = 2000mb**

# Stack maximale **pour l'application** (mb, gb, mw, gw, ..) **# @ stack limit = 400mb**

# Répertoire du compte utilisateur dont le contenu est copié **# @ cri initialdir = /work/crihan/gm/JOB G03/ENTREE** # Répertoire du compte utilisateur pour y placer les résultats **# @ cri finaldir = /work/crihan/gm/JOB G03/SORTIE**

# Politique d'envoi des mels **# @ notification = complete** # Adresse d'envoi des mels **# @ notify user = gm@crihan.fr**

# Obligatoire

**# @ queue**

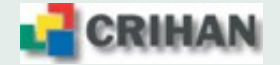

#### ###

## ### Commandes utilisateur ###

# Déplacement dans le répertoire temporaire **cd \$LOCAL WORK DIR**

# Variables d'environnements nécessaires à Gaussian # N.B. : \$LOCAL WORK DIR est dans /dlocal (partagé) # N.B. :\$LOCAL SCRATCH DIR est dans /local (propre au noeud)

**setenv PATH "\$**{**PATH**}**:.:/soft/g03c02/g03" setenv g03root /soft/g03c02 setenv GAUSS SCRDIR \$LOCAL SCRATCH DIR setenv GAUSS EXEDIR /soft/g03c02/g03 setenv LD LIBRARY64 PATH /soft/g03c02/g03**

# Exécution du programme Gaussian **g03** < **gaussian.in** > **\$LOCAL SPOOL DIR/gaussian.log** # Déplacement des fichiers à récupérer **mv gaussian.chk \$LOCAL SPOOL DIR**

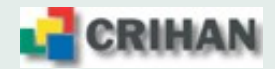

## **4. Environnement de compilation XLF**

#### **4.1. Les commandes de compilation**

Il existe une famille de compilateurs XLF selon le type d'application et le respect de la norme POSIX pour les threads.

 $\Rightarrow$  Il est conseillé de toujours utiliser des compilateurs *threadsafes*, i.e. qui permettent l'exécution simultanée correcte d'une même portion de code (parallélisable !) par plusieurs threads :

 $\Rightarrow$  suffixe r

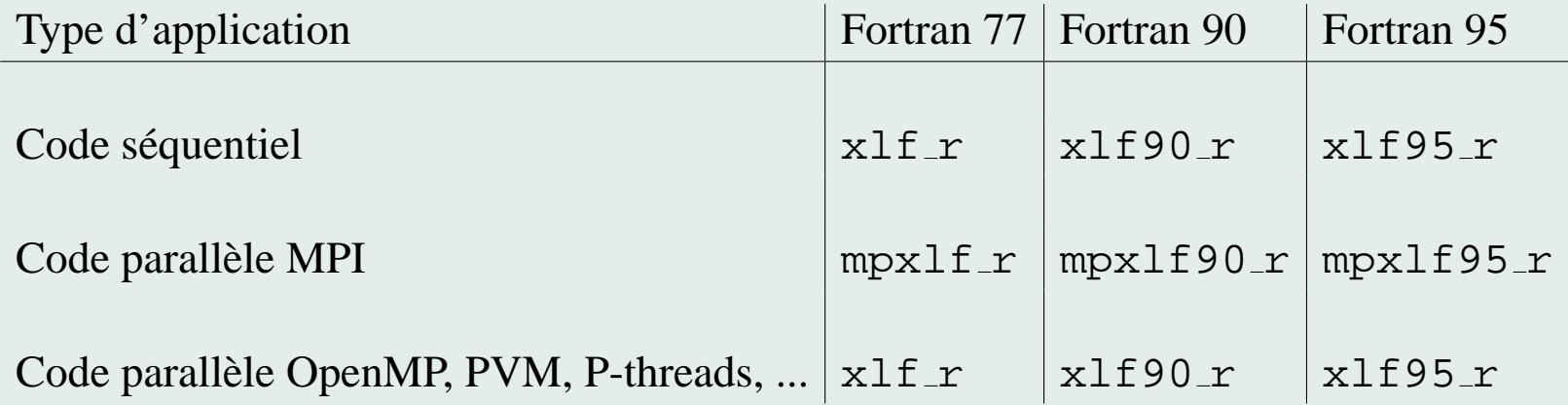

L'édition des liens se fait avec la même commande que la compilation.

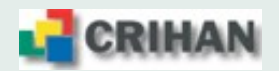

#### **4.2. Options de compilation : entrees / sorties du compilateur ´**

- **-qfixed=132** : fichier source au format fixe (-qfixed=72 défaut pour Fortran 77)
- **-qfree=f90** : fichier source au format libre (défaut pour Fortran 9x)
- *-Idir* : chemin pour les fichiers à inclure
- **-qsuffix=f=f90** (ou **f**) : extension des fichiers source
- **-qmoddir**=*dir* : précise le répertoire de création des fichiers modules

#### **4.3. Options de compilation : portage**

- **-qdpc=e** : les constantes réelles numériques sont converties en double précision
- **-qautodbl=dbl4** : conversion automatique des REAL(4) en REAL(8) et des COMPLEX(4) en COMPLEX(8)
- **-qnosave** : variables locales dynamiques et non pas statiques
- **-qundef** : rejet des déclarations implicites pour les variables
- **-qextname** : ajout d'un caractère  $\alpha$  a la fin de tous les noms d'objets venant d'autres systèmes où ils sont absents (exemple : flush)

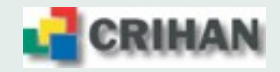

#### **4.4. Options de compilation : deboguage ´**

- **-qnooptimize** : pas d'optimisation du code
- **-qcheck** : vérification des accès aux éléments de tableaux explicitement dimensionnés
- **-qdbg** : informations pour le debogueur symbolique ´
- **-qextchk** : vérification des informations sur les types de données dans les blocs commons, dans les définitions des procédures
- **-qflttrap=ov:und:zero:inv:en** : type d'exceptions flottantes tracées
- **-qfullpath** : inclusion du chemin absolu UNIX vers les fichiers sources
- **-qinitauto=FF** : initialisation à NaN de toutes les variables automatiques
- **-qfloat=nans** : détection des opérations flottantes utilisant des NaN

• Proposition d'options :

**-qnooptimize -qcheck -qdbg -qflttrap=ov:und:zero:inv:en -qfullpath -qinitauto=FF -qfloat=nans [-qextchk]**

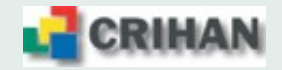

#### **4.5. Options de compilation : profilage / optimisation**

- **-O2**, **-O3** : niveau d'optimisation
- **-qstrict** : respect de la sémantique des programmes (si nécessaire)
- **-qhot** : optimisation plus aggressives (**-O3** nécessaire)
- **-qunroll=[auto**|**yes]** : active ou renforce l'analyse des boucles
- **-qarch=pwr[5<sup>|4]</sup> et <b>-qtune=pwr[5**|4] : optimisations spécifiques à l'architecture
- **-qipa** : analyse interprocédurale
- $\cdot$ **Q** $\langle$ **x** $>$ : inlining ( $\cdot$ **Q**) ou non ( $\cdot$ **Q!**), sélectif ( $\cdot$ **Q**+ $name1$ ;*name2*] ou  $\cdot$ **Q**- $name1$ ;*name2*])  $\rightarrow$  nécessite **-qipa** et au moins **-O2**
- **-qsmp=omp** : parallélisation avec directives OpenMP
- **-pg** : prépare le programme au profilage par qprof
- **-qreport=[hotlist**|**smplist]** fichiers listing des transformations du code
- Proposition d'options :

**-qarch=pwr[5**|**4] -qtune=pwr[5**|**4] [-qhot] -O3 [-qstrict] [-qsmp=omp] [-qipa]**

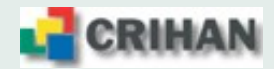

#### **4.6. Edition des liens**

- **-bmaxdata:0x40000000** : 4 segments de 256 Mo pour les données du programme (*heap*)
- **-bmaxstack:0x10000000** : 256 Mo pour les variables locales (*stack*)
- $\Rightarrow$  Options INutiles et pénalisantes en mode 64 bits
	- **-brename:.name, .name** : ajout d'un caractère souligné ' 
	c' à la fin d'un nom
- ⇒ Option utile pour le portage de flush, ...
	- **-blpdata** : demande de larges pages (16 Mo) pour les applications consommatrices de mémoire

**Cette option est obligatoire et mise par defaut dans la configuration du compilateur ´ MAIS** pour les binaires importés d'autres plate-formes AIX, il faut appliquer la com**mande** ldedit **:**

#### $l$ dedit -bl $p$ data  $\langle$ executable $\rangle$

• **-qipa** : si elle est presente lors de la compilation ´

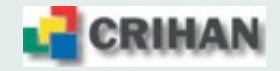

## **Bilan compilation et soumission des travaux**

- J'ai les sources de mon code :
	- 1. adapter le Makefile
	- 2. make clean ; make
- Je ne dispose que des binaires :
	- ⇒ forcer la prise en compte des Large Pages avec

```
ldedit -blpdata <executable>
```
• J'enrichi le script de soumission pour couvrir les deux architectures

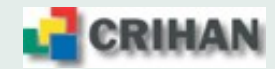

Bons calculs à tous ....

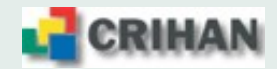